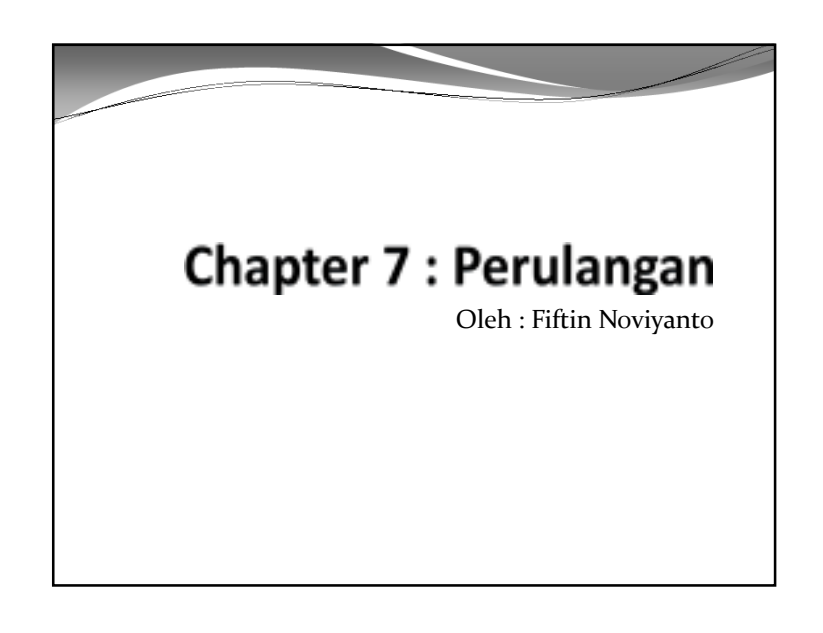

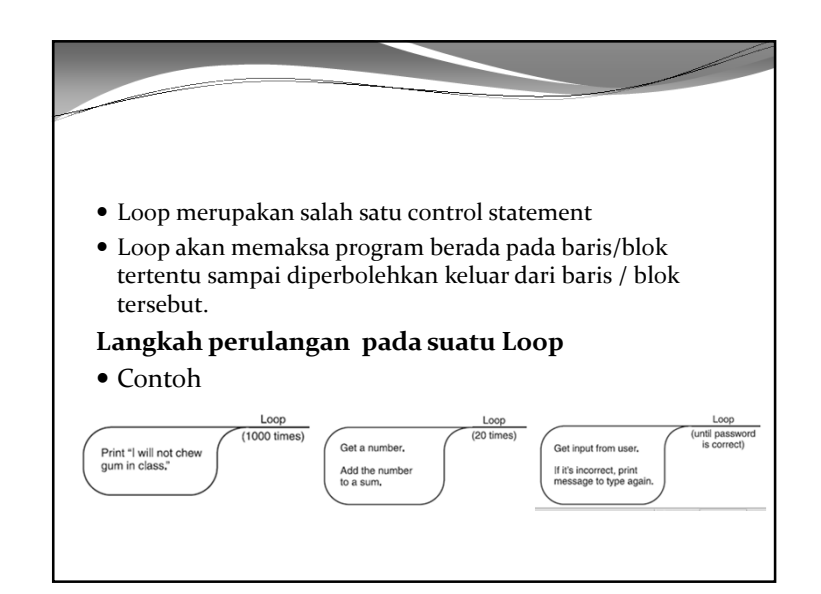

# What Is a Loop?

- Loop dapat diibaratkan sebagai perputaran.
- Loop dapat digunakan untuk memberikan perintah agar suatu statement dieksekusi berkali-kali.

#### **Perulangan pada program**

 Loop mendeskripsikan suatu group, satu baris atau beberapa baris program dieksekusi sebanyak beberapakali.

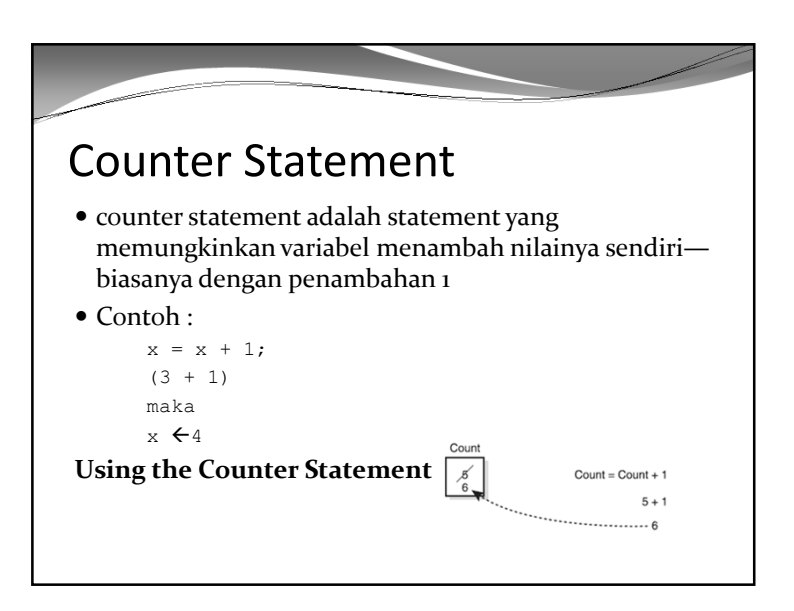

### Dua perbedaan jenis Loops

- Fixed Iterative Loops vs. Conditional Loops
- Apabila akan dicetak pesan sebanyak 100 kali pada layar, maka dapat digunakan Fixed Iterative Loops.
- Namun jika tidak diketahui berapa kali jumlah perulangan, maka mengunakan Conditional Loops. Contoh : pada permainan game. Ketika ada pertanyaan"Apakan anda akan mencoba lagi?"

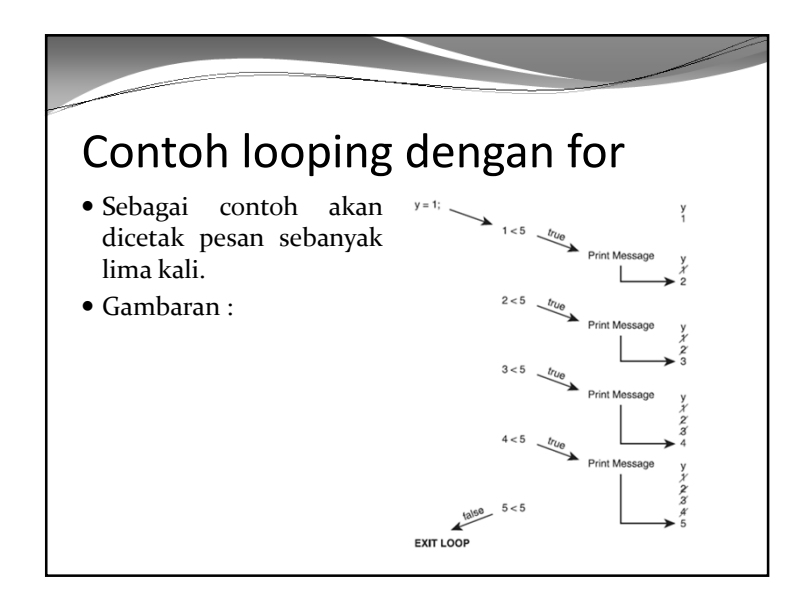

## Perulangan **For**Perulangan dengan **for** adalah fixed iterative loop.

- Perulangan **for** memiliki tiga kunci perintah
	- Perintah pertama adalah mendeklarasikan variabel dan memberikan nilai awal pada variabel tersebut.
	- Perintah kedua menentukan batasan.
	- Perintah ketiga perubahan nilai variabel, misalnya penambahan 1, pengurangan 1, dll.

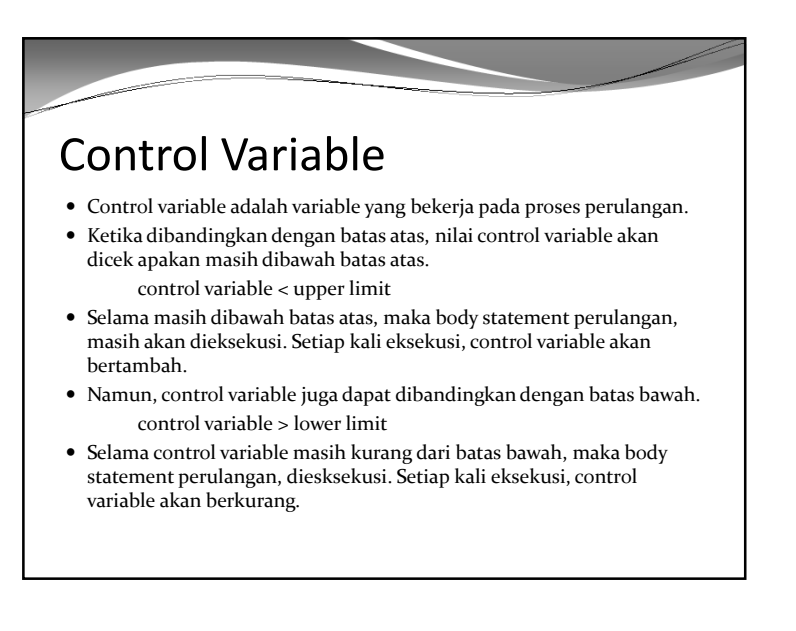

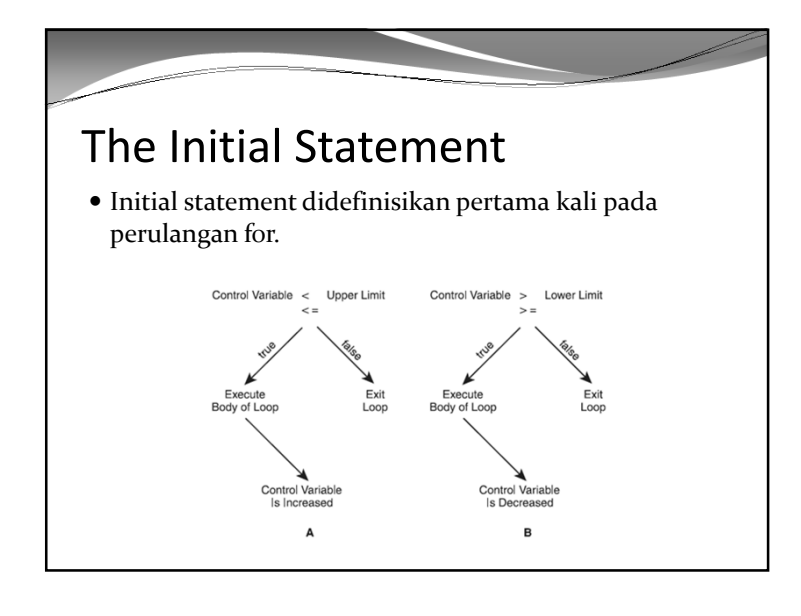

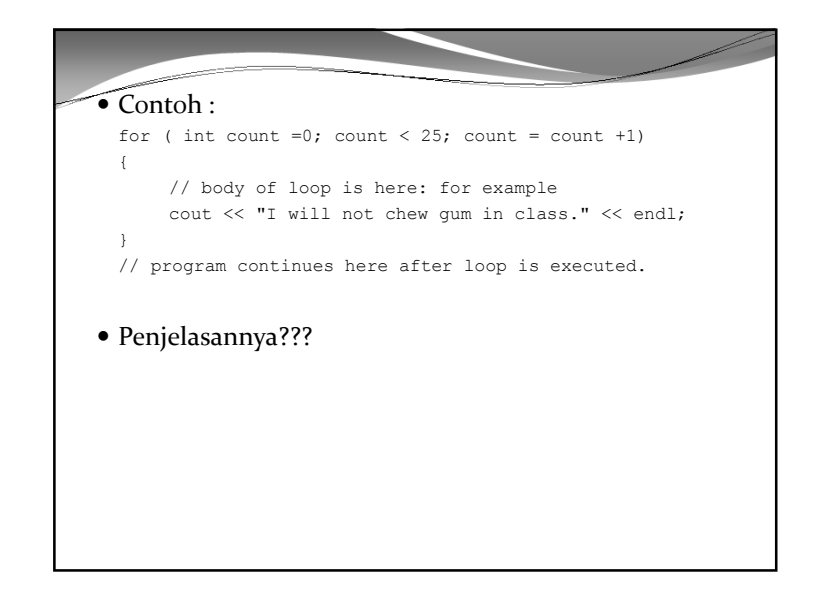

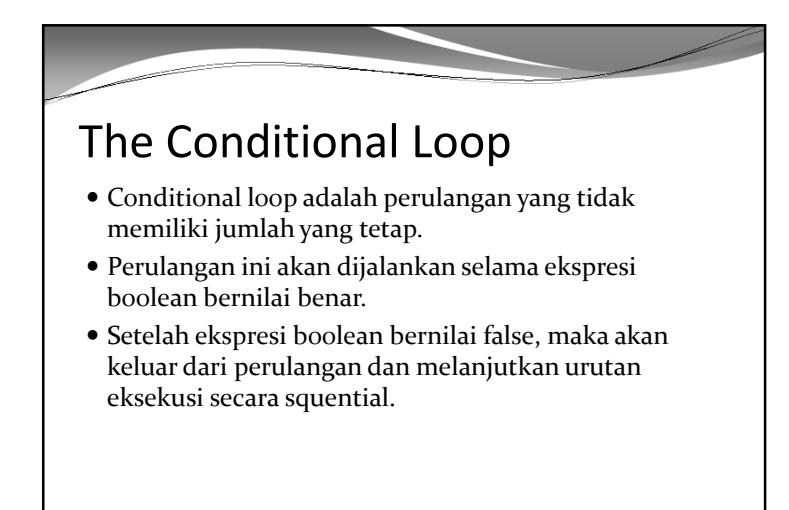

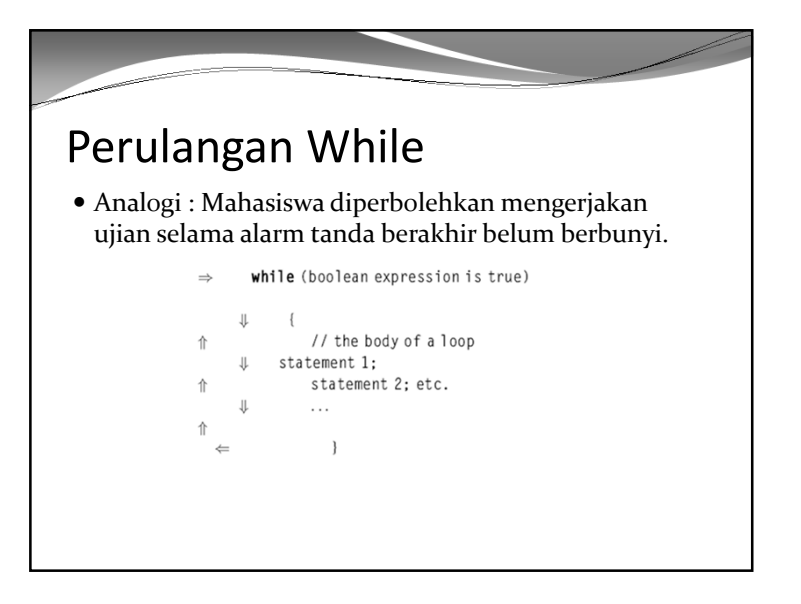

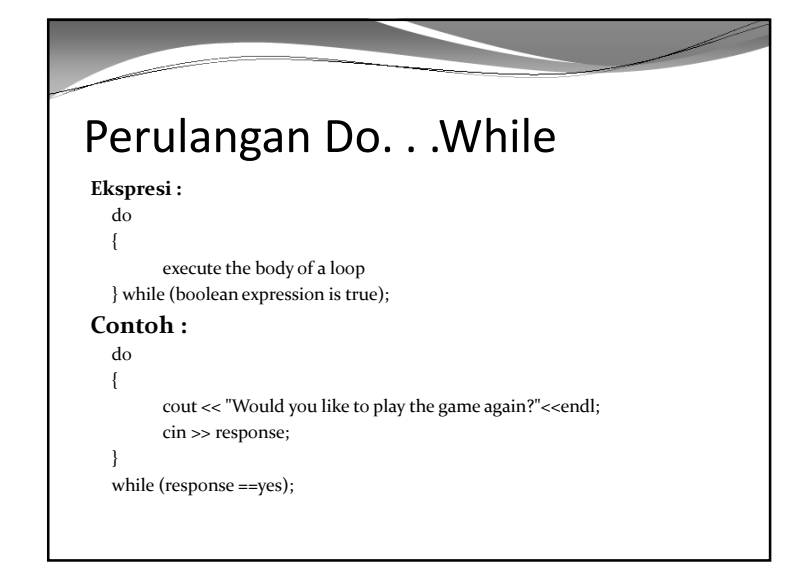

### Using a Conditional Loop with a Counter Statement

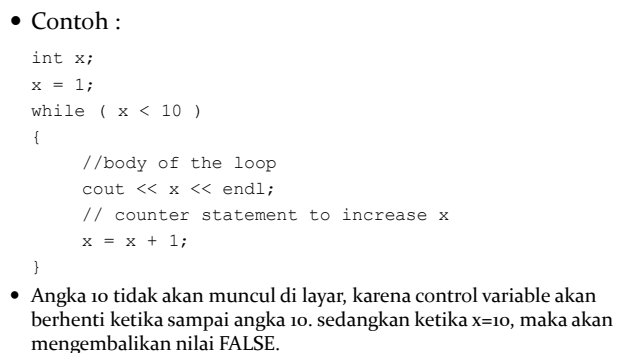

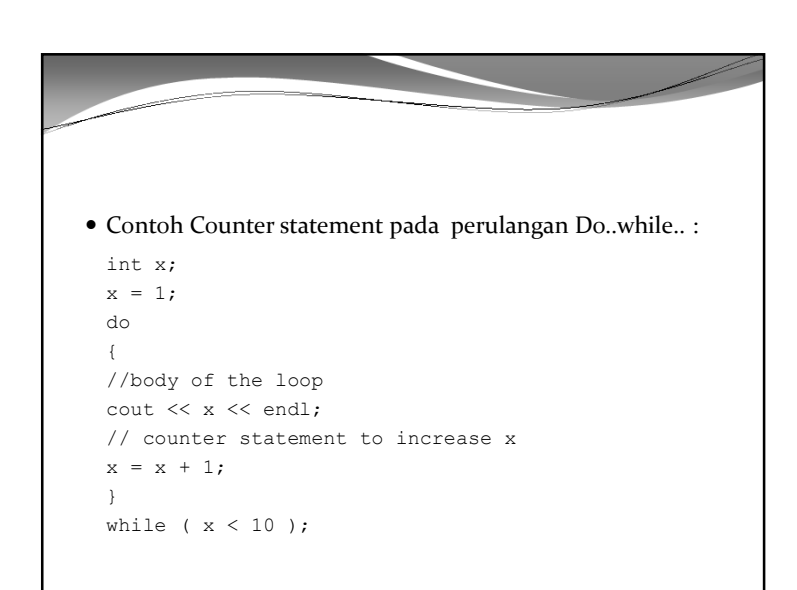

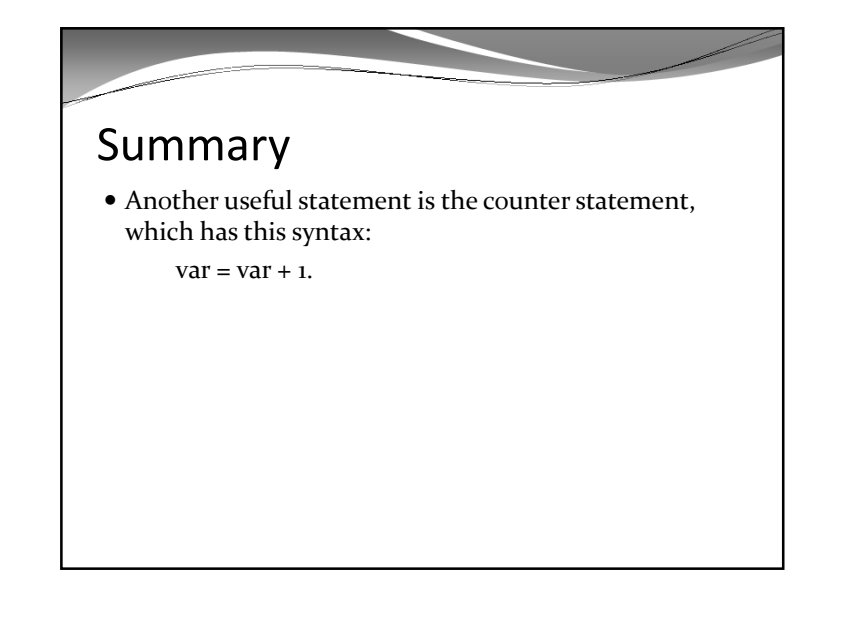